**KOF2013: 関西オープンフォーラム@大阪南港ATC 2013/11/08(金)**

# **JSONでメール送信**

#### **できるHTTP API SERVER "Haineko"**

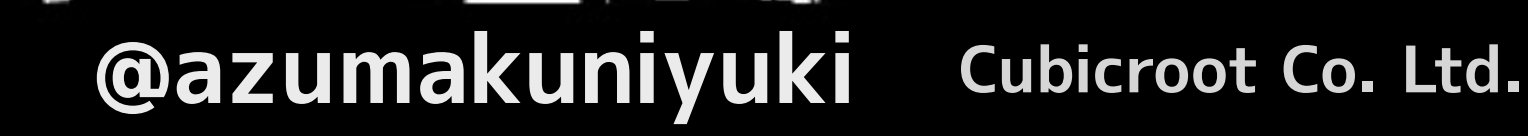

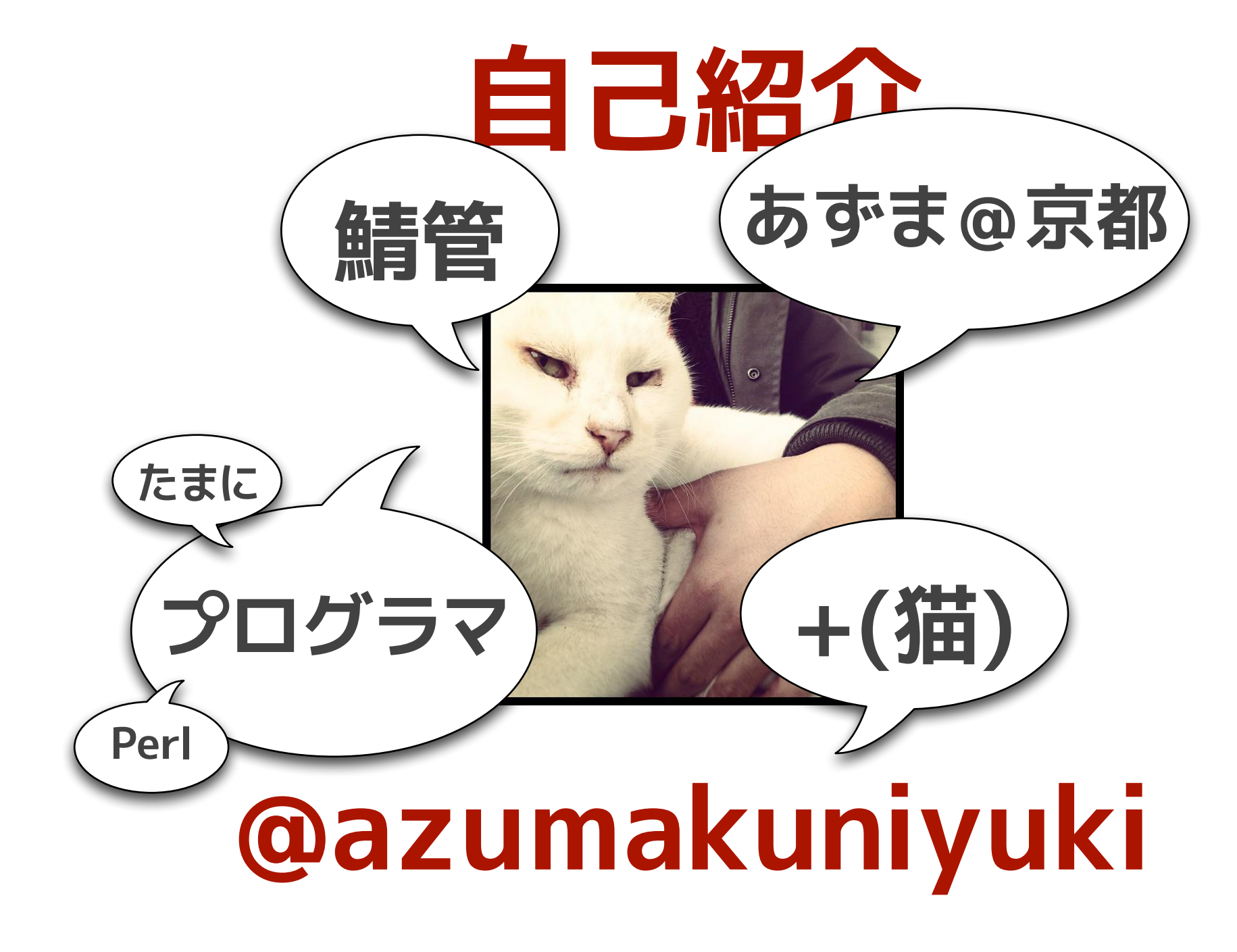

**JSONでメール送信**

#### **メール送信用HTTP API "Haineko"**

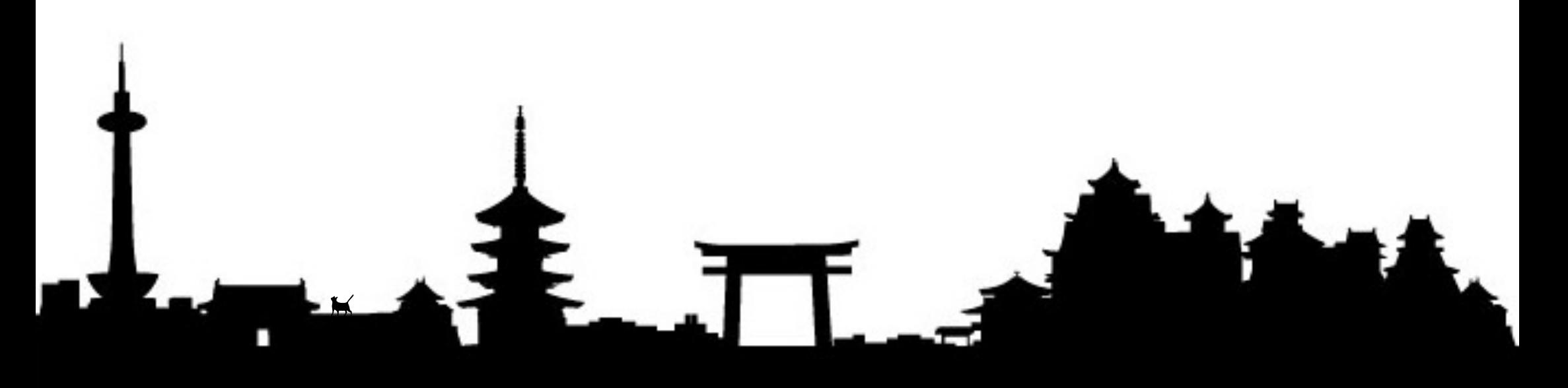

### **Haineko ``はいねこ''**

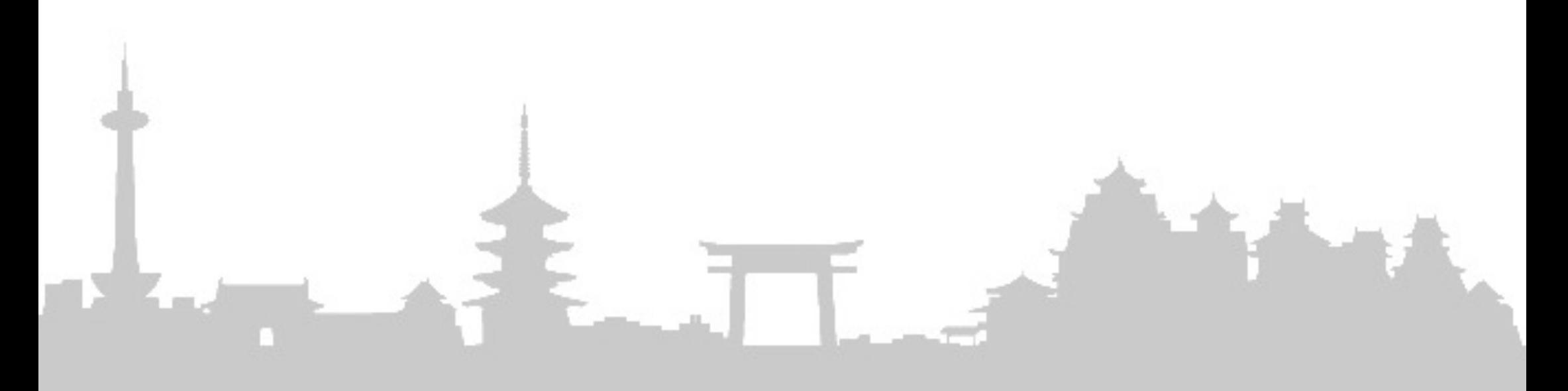

## **HTTP API INTO ESMTP K=undef O=undef**

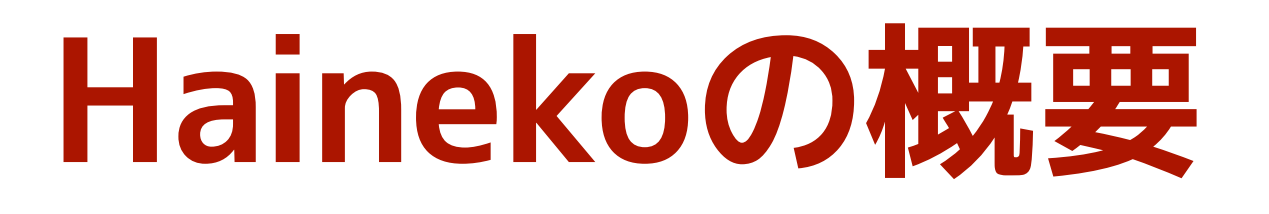

- Plack/PSGIアプリケーション(Perl)
- リレーサーバ(**キューは持たない**)
- HTTP POSTでメールを送る
- 他のSMTPサーバかEmailクラウドへリレー
- 応答は全てJSON
- Hainekoに渡す時のBASIC認証対応
- **\$REMOTE\_ADDRでリレー制限(relayhosts)**
- **許可された宛先のみに送信(recipients)**

## **Architecture**

#### **Hainekoの処理の流れ、全体図と部分図。**

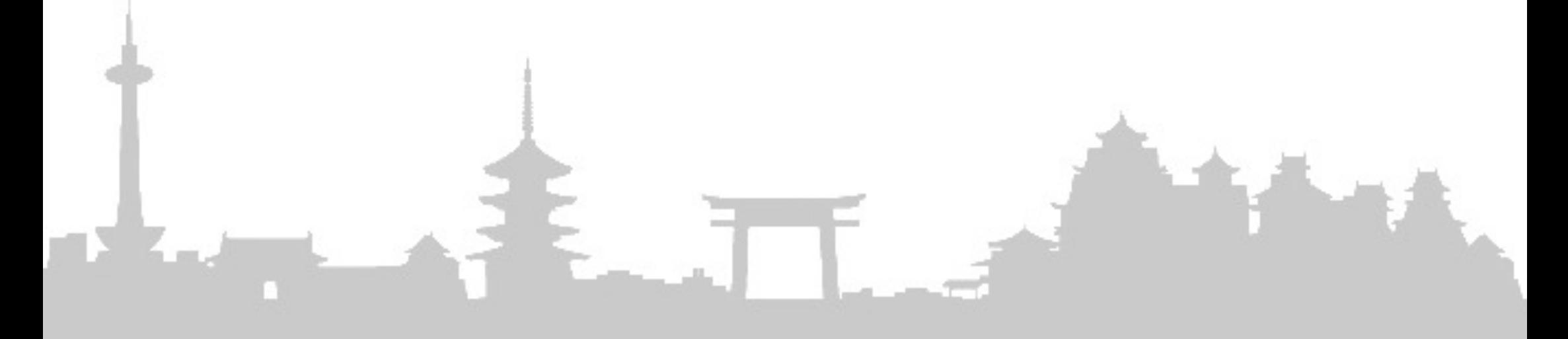

### **Haineko Flow**

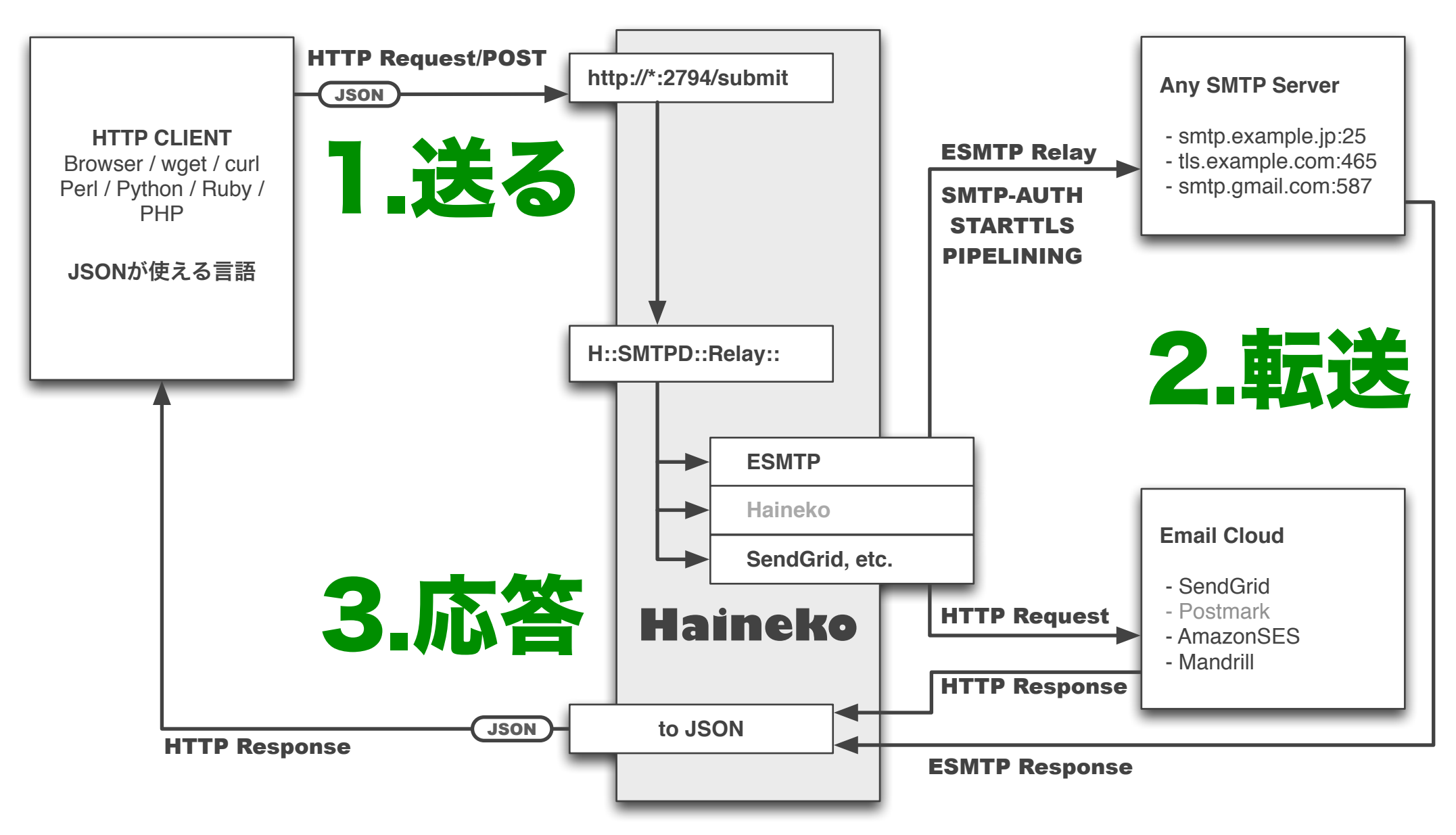

## **Table Files**

#### **各種の制限項目、経路テーブルなど。**

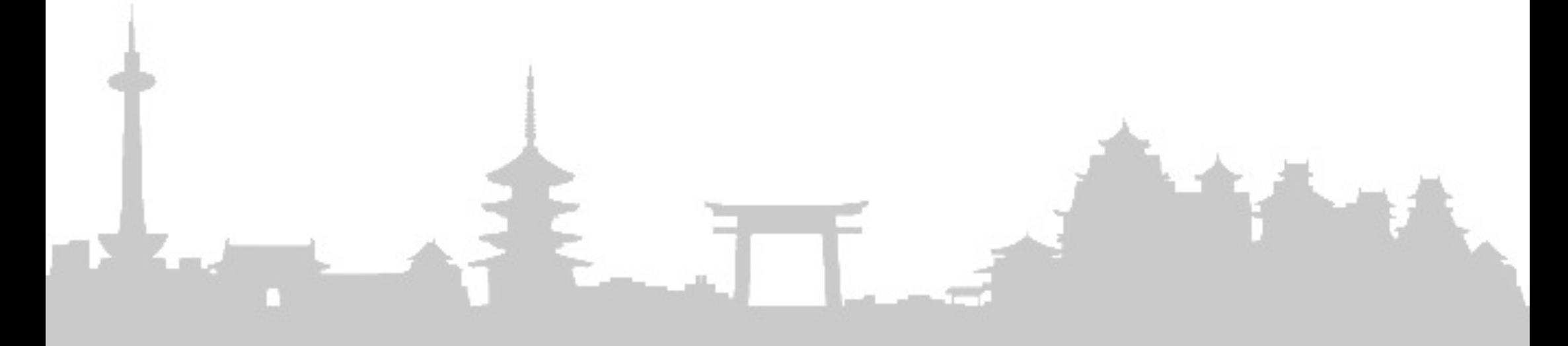

## **etc/mailertable**

- 宛先ドメインでのルーティングテーブル(YAML)
- **default**: ← mailertable, sendermtのどちらにも一致しない場合 mailer: 'ESMTP' host: '192.0.2.22' ← このSMTPサーバの25番に接続して送信(リレー) port: 25

```
example.com: ← 宛先が *@example.comの時は
 mailer: 'ESMTP'
← ESMTPで(Haineko::SMTPD::Relay::ESMTPを使う)
 host: 'smtp.gmail.com'
← Gmailの587番ポートに接続
  port: 587
 auth: 'Google'
← etc/authinfoの"Google"認証情報を使う
 starttls: 1
← SMTPセッションでSTARTTLSを使う
```
### **etc/sendermt**

- 発信ドメインでのルーティングテーブル(YAML)
- mailertableと同じ書式

```
example.jp:
← 発信者が *@example.jpの時は
  mailer: 'ESMTP'
 host: '192.0.2.253'
← このSMTPサーバの25番に接続して送信(リレー)
  port: 25
```
**example.org**: ← 発信者が \*@example.orgの時は mailer: 'SendGrid' ← Haineko::SMTPD::Relay::SendGridを使う(Web API) auth: 'SendGrid' ← etc/authinfoの"SendGrid"認証情報を使う

## **etc/authinfo**

- SMTP-AUTH, EmailクラウドのAPI用認証情報(YAML)
- ファイルのパーミッションに注意

**Google**: ← mailertable, sendermtの``auth''で指定したラベル username: '\*\*\*\*\*\*@gmail.com' password: 'nekochan22' ← Gmailのユーザ名とパスワード

**SendGrid**: ← mailertable, sendermtの``auth''で指定したラベル username: 'kijitora' ← SendGrid APIのユーザ名(API\_USER) password: 'nyanko22' ← SendGrid APIのパスワード(API\_KEY)

## **etc/relayhosts**

- メールのリレーを許可するクライアントのIPアドレス
- IPアドレスかネットワーク帯域を記述(YAML)
- open-relayは危ないので将来削除するかも

**open-relay**: 0 ← ``1''にするとIPアドレスのチェックをしない(危険) **relayhosts**: ← 許可するIPアドレスかネットワークを配列で列挙

- $-127.0.0.1$
- 192.0.2.22/32 ← Net::CIDR::Liteが理解出来る形式で
	- $-168.254.0.0/16$

## **etc/recipients**

- メールを送っても良い宛先のアドレスかドメイン
- このファイルに一致しない宛先には送らない
- open-relayは危ないので将来削除するかも

**open-relay**: 0 ← ``1''にするとどんな宛先にも送れる(危険) **domainpart**: ← 送っても良い宛先をドメインで指定(配列で列挙)

- 'example.co.jp' ← \*@example.co.jp宛はなんでもOK! **recipients**: ← 送っても良い宛先を個別に指定(配列で列挙)
	- 'neko@cat.example.jp'
	- 'kijitora@example.com'

## **etc/password**

- bin/hainekoctl -Aか\$HAINEKO AUTHで要BASIC認証
- export HAINEKO\_AUTH=/path/to/password
- BASIC認証なしでも動作します
- BASIC認証が通ったらJSONでPOSTできる
- BASIC認証のユーザ名

**haineko**: '{SSHA}9p2euyteR33mp0TYKjmYhTlIt1ctxuRn' **nekosan**: '{SSHA}ai350adgaiADGNkla0p3iNEKOCHAN222' ↑BASIC認証パスワードのハッシュ

## **Install**

#### **Hainekoのインストール**

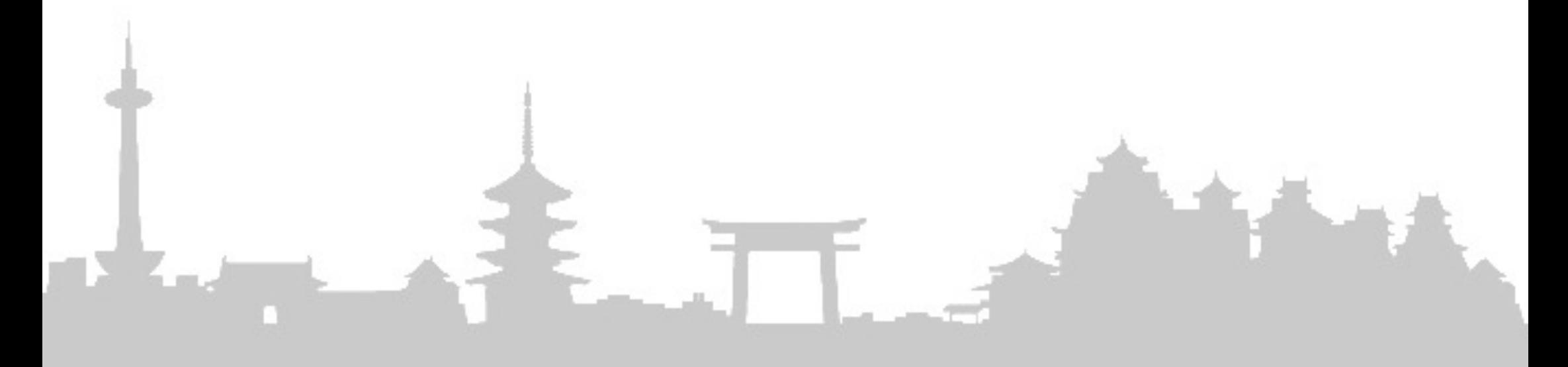

## **Install Haineko**

- **A.** git cloneしたリポジトリから直接起動できます
	- ./bin/hainekoctl --devel start
- **B.** configure && make install (/usr/local/haineko) \$ cd /usr/local/haineko
	- \$ ./bin/hainekoctl setup
	- \$ ./bin/hainekoctl start
- **C.** cpanm .
	- \$ cd /usr/local && ./bin/hainekoctl setup
	- \$ ./bin/hainekoctl start

### **Sending & Reply メール送信とJSONでの応答**

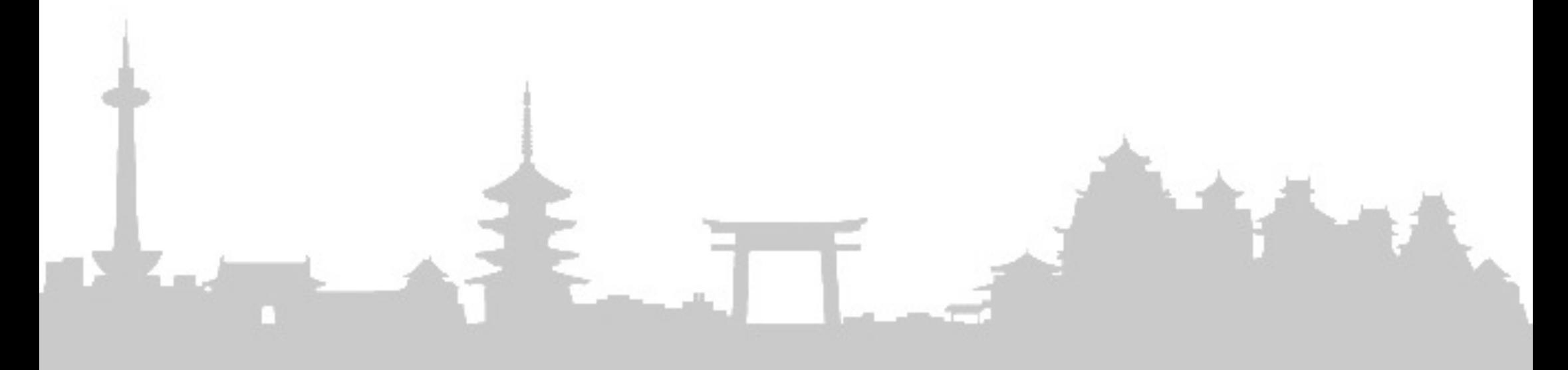

## **Start Haineko**

- **bin/hainekoctl** 制御スクリプト
- \$ bin/hainekoctl -d start (開発モードで起動) \$ bin/hainekoctl start (Productionモードで起動)
- \$ plackup -o '127.0.0.1' -p 2794 -a haineko.psgi
- \$ bin/hainekoctl stop (pidファイルを読んで停止) \$ bin/hainekoctl restart

**19**

## **メール送信(curl)**

- \$ curl 'http://127.0.0.1:2794/submit' -X POST
	- -d '{ ehlo: "ホスト名", mail: "neko@example.jp", rcpt: [ "kijitora@example.org", "mikeneko@example.com" ], body: "ネコと和解せよ", header: { subject: "ニャー!!", … } }' | /usr/local/bin/jq .

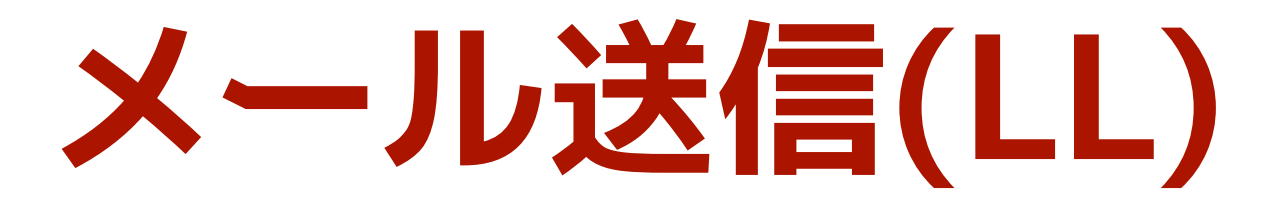

- JSONが使えてHTTPも使える言語ならなんでも
- ソースコードの"eg/sendmail.\*"にサンプル
- **Perl:**
	- use Furl, JSON;
- **Python:**
	- import json, httplib, urllib
- **Ruby:**
	- require 'json', 'net/http', 'uri'

# **正常応答(JSON)**

```
{
  "smtp.queueid":"r6DCXsV00649aTl2",
  "smtp.response": {
     "dsn": "2.0.0",
     "error": 0,
     "message":[ "Accept for delivery" ],
     "command": "QUIT",
     "code": "221" },
  "smtp.useragent": "ユーザエージェント(USER_AGENT)",
   "smtp.recipient": [ "kijitora@example.jp"],
   "smtp.addresser": "NNN@example.org",
   "smtp.remotehost": "127.0.0.1", "smtp.remoteport":49989
}<br>}
```

```
{
  "smtp.queueid":"r6DCXsV00649aTl2",
  "smtp.response": {
    "dsn": "5.7.1",
    "error":1,
    "message":[ "Recipient address not permitted" ],
    "command": "RCPT",
    "code": "533" },
  "smtp.useragent": "ユーザエージェント(USER_AGENT)",
  "smtp.recipient": [ "kijitora@example.gov" ],
  "smtp.addresser": "NNN@example.org",
  "smtp.remotehost": "127.0.0.1", "smtp.remoteport":49989
}<br>}
       エラー応答(JSON)
```
# **Repository**

#### **github.com/azumakuniyuki/Haineko**

#### Haineko SMTP | 検索

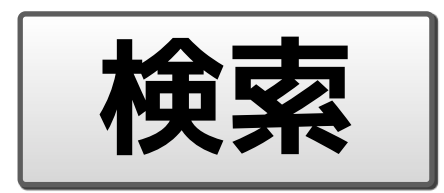

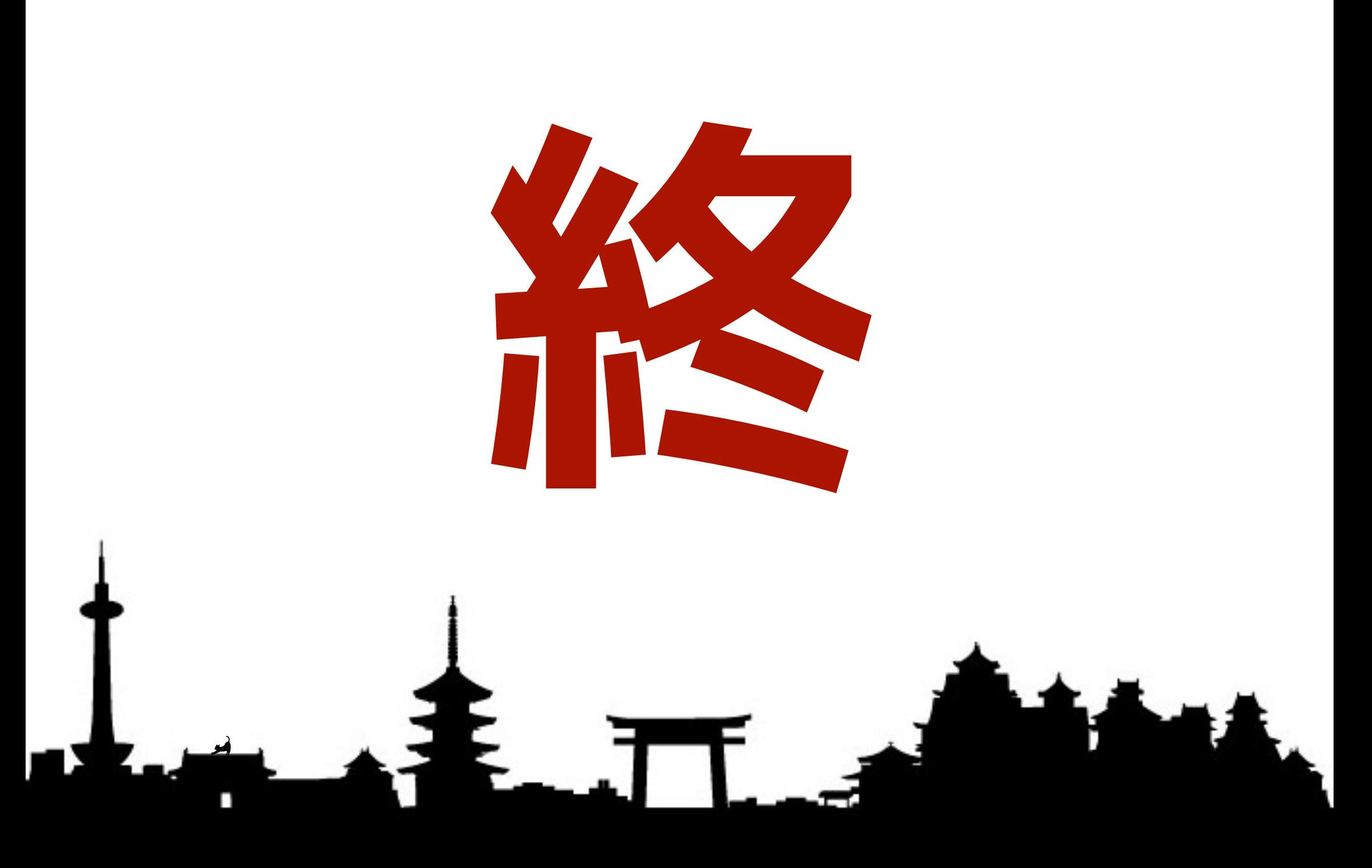